# SurveyQuestion Sub-Object

Last Modified on 11/14/2017 11:49 am EST |

The following API calls are currently available for the SurveyQuestion object:

- GET LIST
- **GET SURVEYQUESTION**
- CREATE SURVEYQUESTION
- UPDATE SURVEYQUESTION
- **DELETE SURVEYQUESTION**

For info on returned fields and example returns go toSurveyQuestion Returned Fields.

**GET LIST** - Get a list of all of your survey questions.View Example Return.

https://restapi.surveygizmo.com/v4/survey/123456/surveyquestion

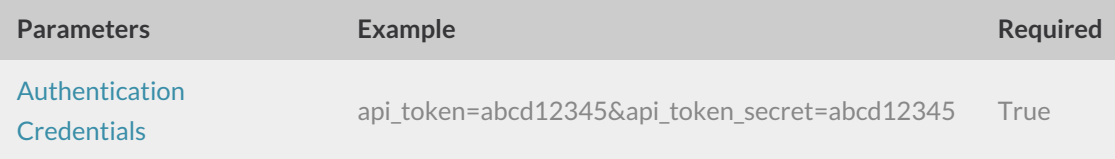

### **GET SURVEYQUESTION** - Get information about a specified survey question.View Example Return.

https://restapi.surveygizmo.com/v4/survey/123456/surveyquestion/1

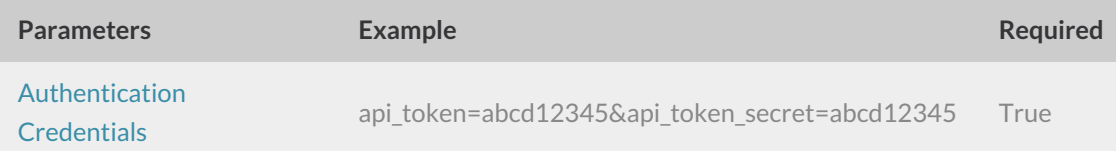

### **CREATE SURVEYQUESTION** - Create a new survey question.View Example Return.

https://restapi.surveygizmo.com/v4/survey/123456/surveypage/1/surveyquestion?\_method=PUT

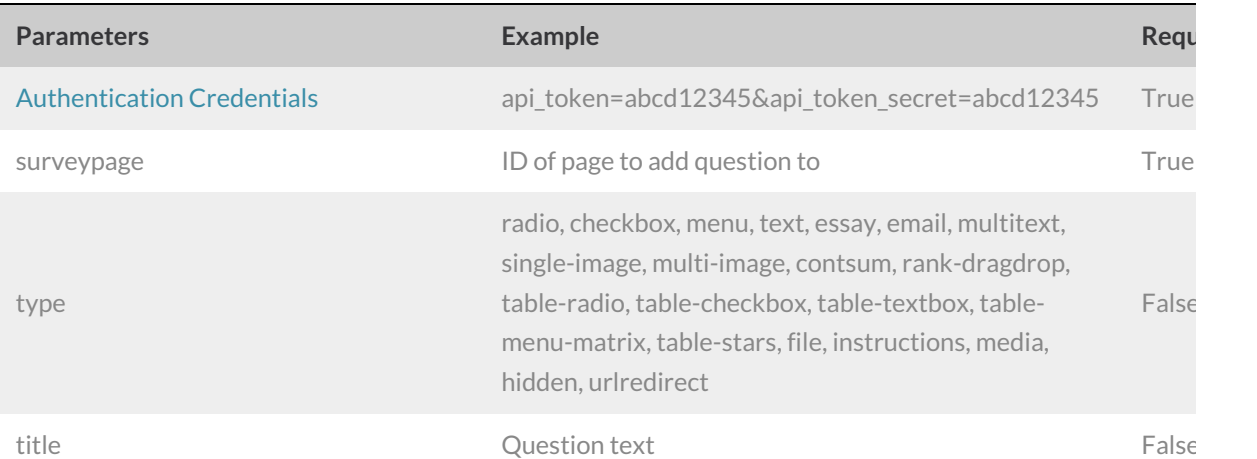

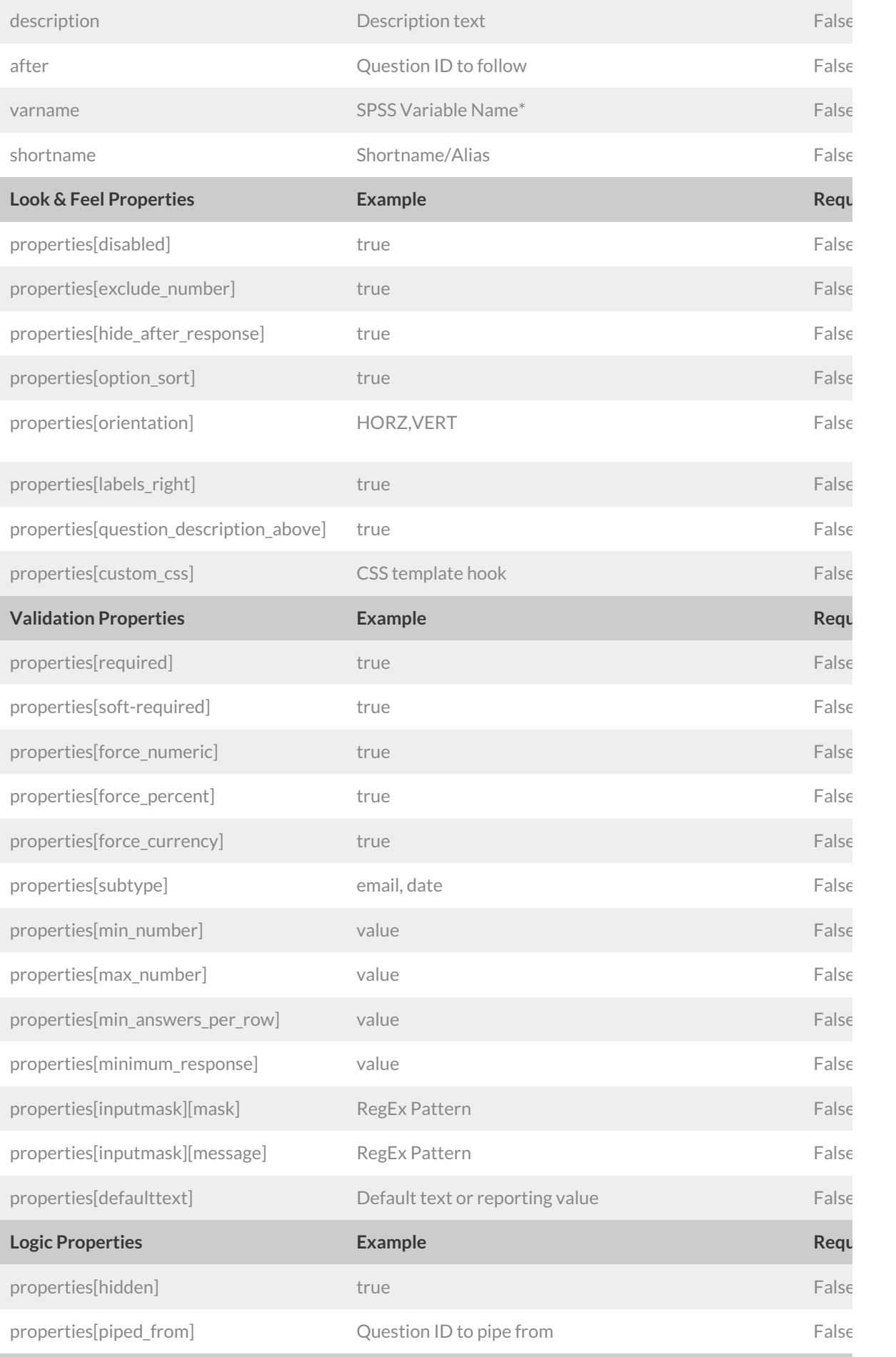

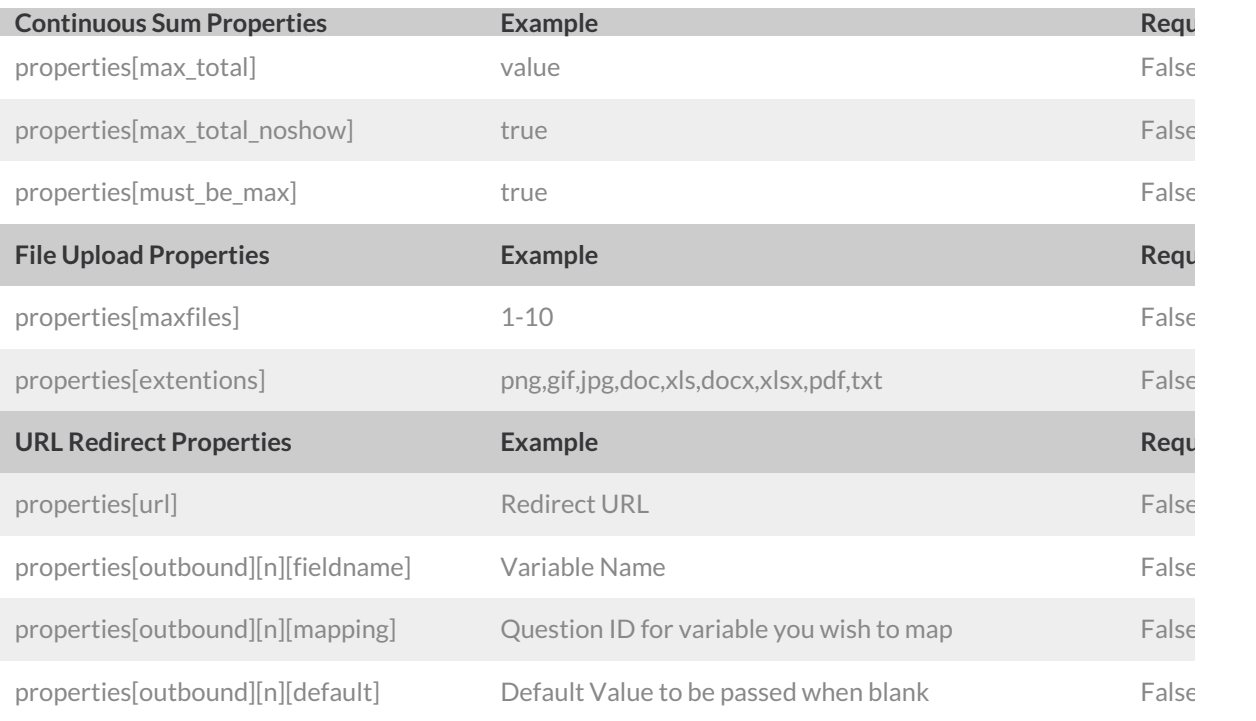

\*For question types with multiple fields this must be specified as an array with the option ID as the key. For example, the follow call is *used to specify the SPSS variable names for each row of a Textbox List question.*

https://restapi.surveygizmo.com/v4/survey/2120303/surveypage/12/surveyquestion/23.debug?

\_method=POST&varname[10001]=Comedy&varname[10002]=Drama&varname[10003]=Foreign&varname[10004]=Western

#### Back to the Top

**UPDATE SURVEYQUESTION** - Update a specified surveyquestion.View Example Return.

https://restapi.surveygizmo.com/v4/survey/123456/surveyquestion/1?\_method=POST

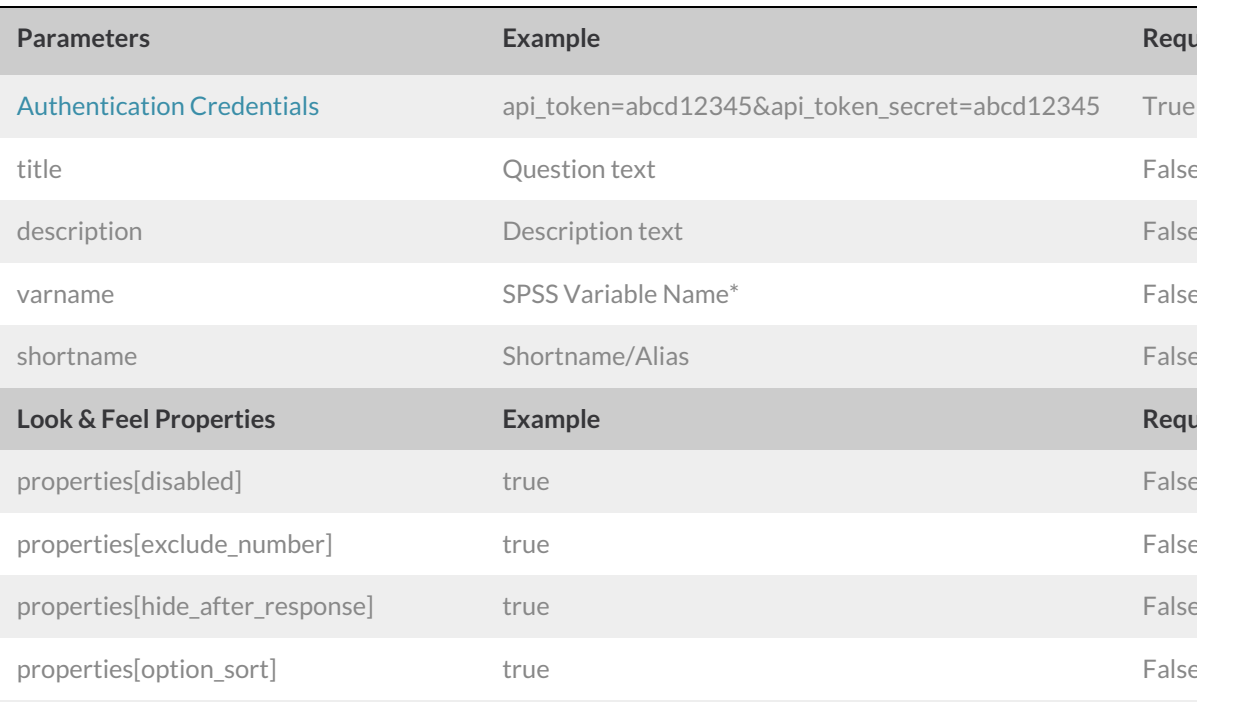

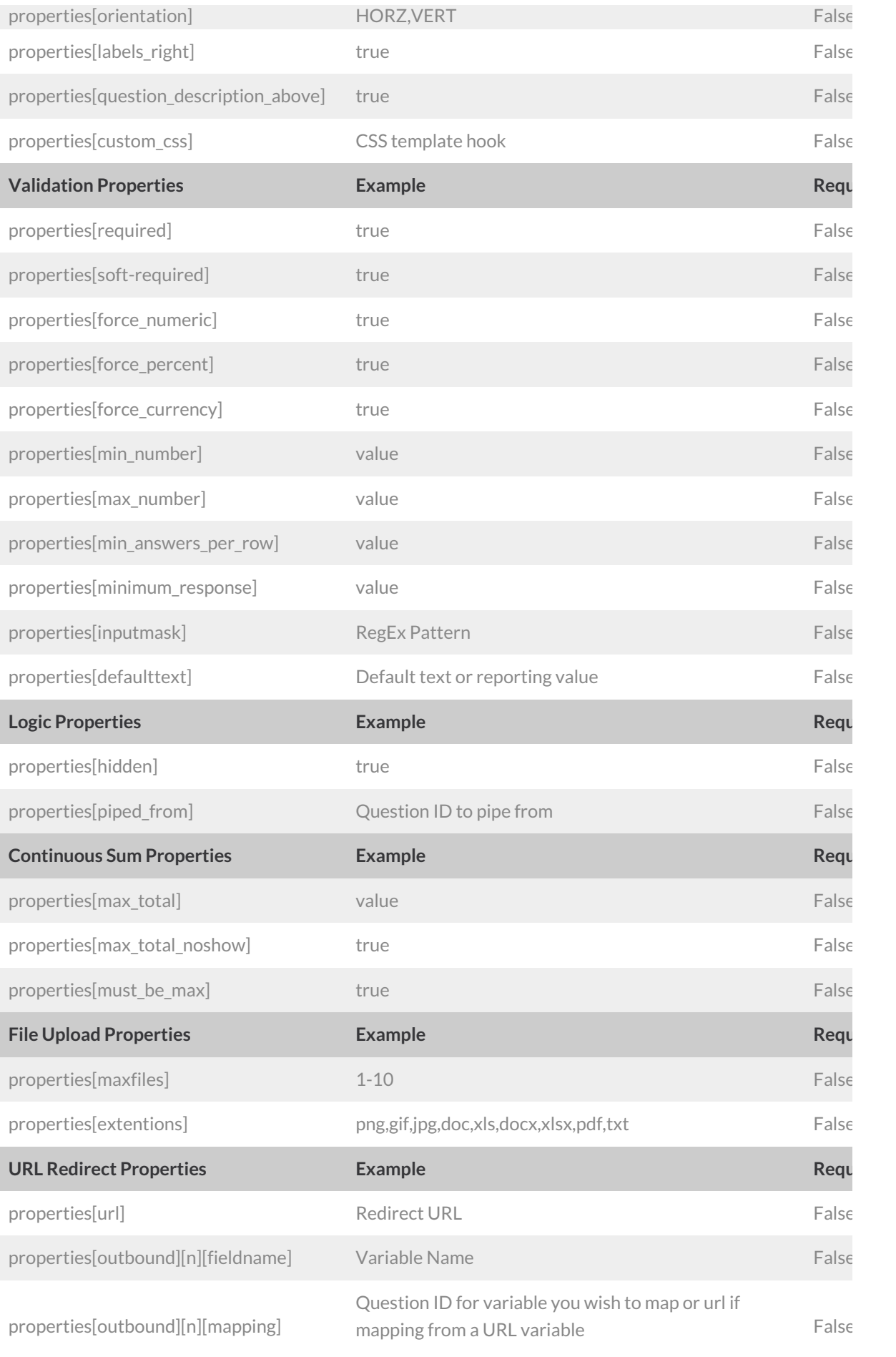

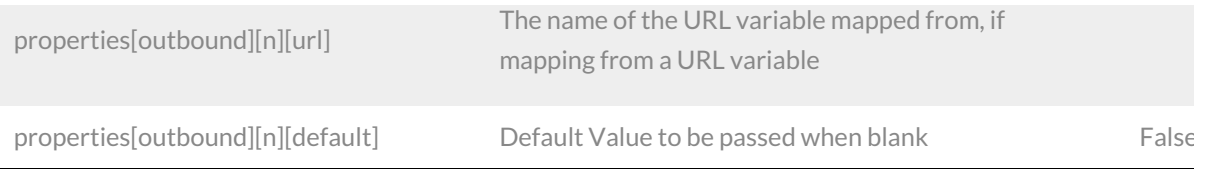

\*For question types with multiple fields this must be specified as an array with the option ID as the key. For example, the follow call is *used to specify the SPSS variable names for each row of a Textbox List question.*

https://restapi.surveygizmo.com/v4/survey/2120303/surveypage/12/surveyquestion/23.debug?

\_method=POST&varname[10001]=Comedy&varname[10002]=Drama&varname[10003]=Foreign&varname[10004]=Western

## **DELETE SURVEYQUESTION** - Delete a specified survey question.View Example Return.

Deleting grid rows is not supported.

https://restapi.surveygizmo.com/v4/survey/123456/surveyquestion/1?\_method=DELETE

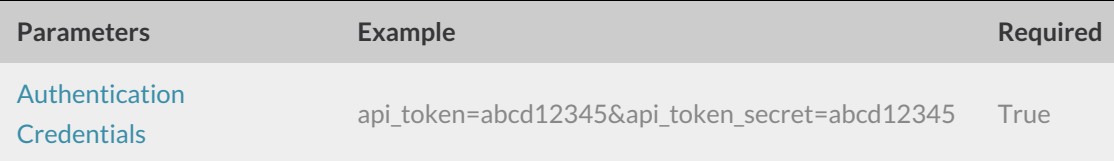

Back to the Top